2

# **ALGORITHMIQUE**

Les enregistrements

### **Pr. N. EL FADDOULI**

*nfaddouli@gmail.com*

**Algorithmique\ N.EL FADDOULI**

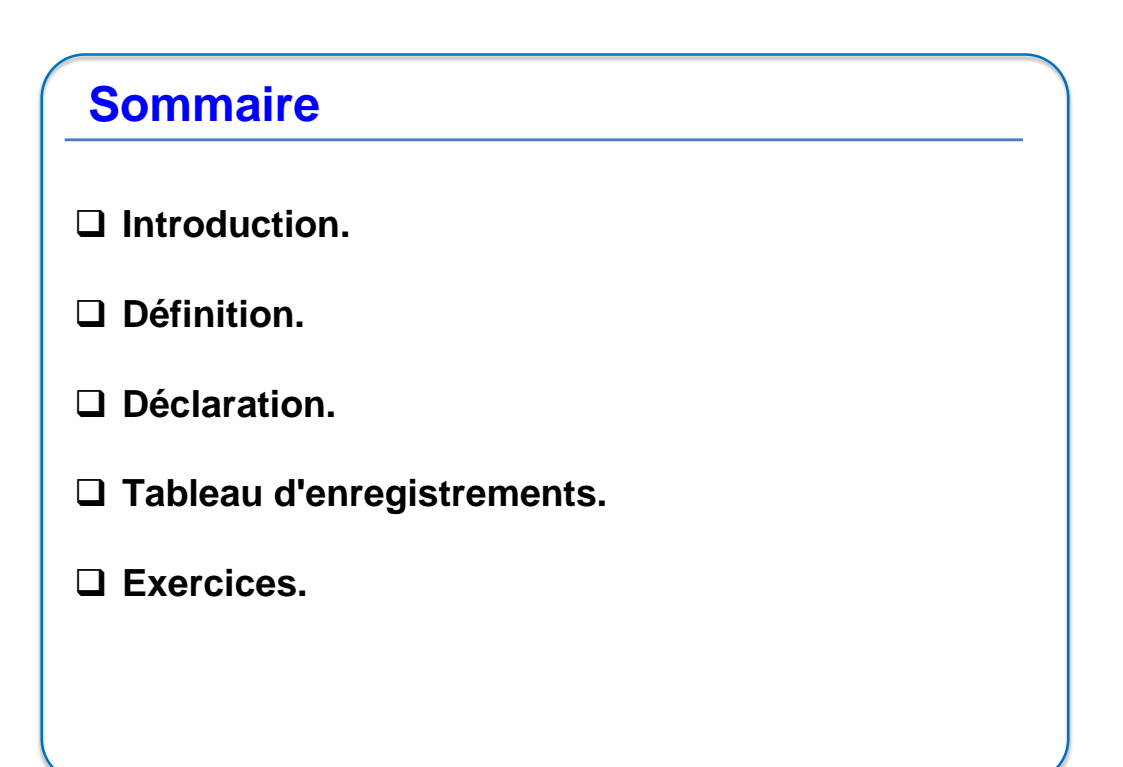

4

# **Introduction (1/2)**

- Une variable **scalaire** de type Entier, Réel, ou Caractère contient une seule valeur.

- Un **tableau** permet de regrouper plusieurs valeurs de **même type** de telle façon que chaque valeur occupe une case dans le tableau.

- Une variable de type **enregistrement** permet de regrouper des données (valeurs) **hétérogènes** caractérisant une entité (livre, employé, …)

**Exemple**: Regrouper le **matricule**, le **nom** et le **salaire** d'un employé dans une seule variable E.

Cette variable aura donc la forme suivante:

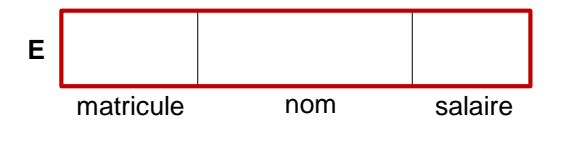

**Algorithmique\ N.EL FADDOULI**

# **Introduction(2/2)**

- Cette variable E doit être déclarée en précisant son type. Cependant, il n'y a pas un type prédéfini pour l'utiliser.

- On doit donc **définir un nouveau type** pour pouvoir déclarer cette variable.

- Pour définir ce nouveau type d'**enregistrement** on doit :

- o lui donner un **nom**
- o préciser le **nom** et la **nature** de chacune **des informations (données) regroupées**.

**Algorithmique\ N.EL FADDOULI**

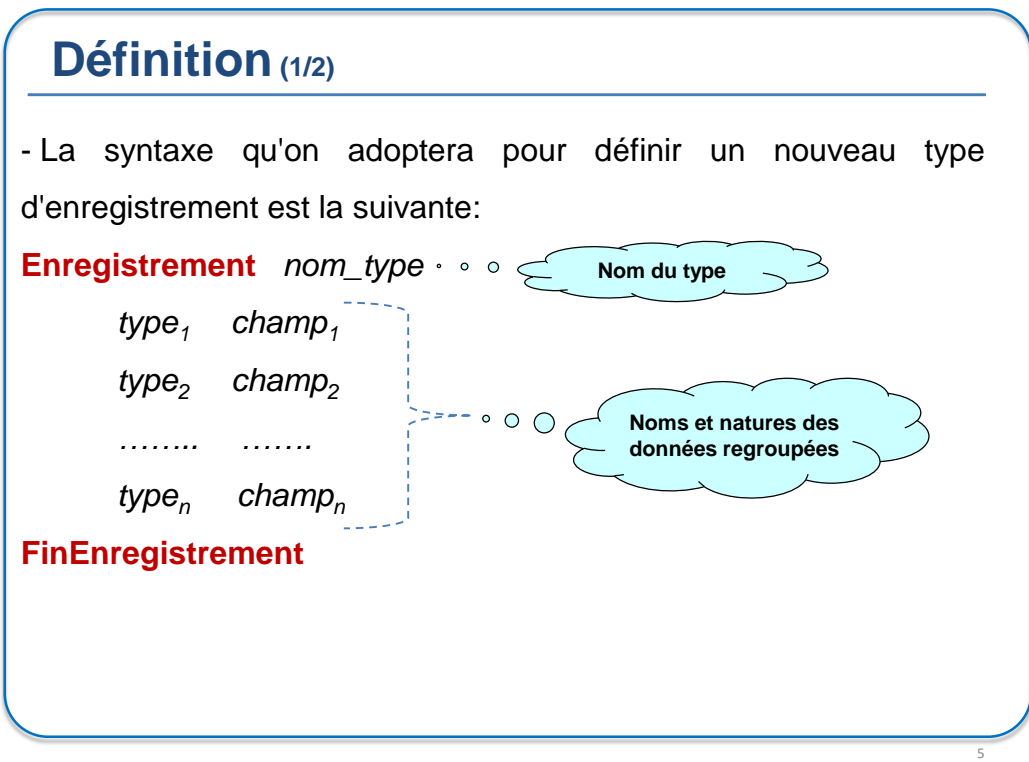

**Algorithmique\ N.EL FADDOULI**

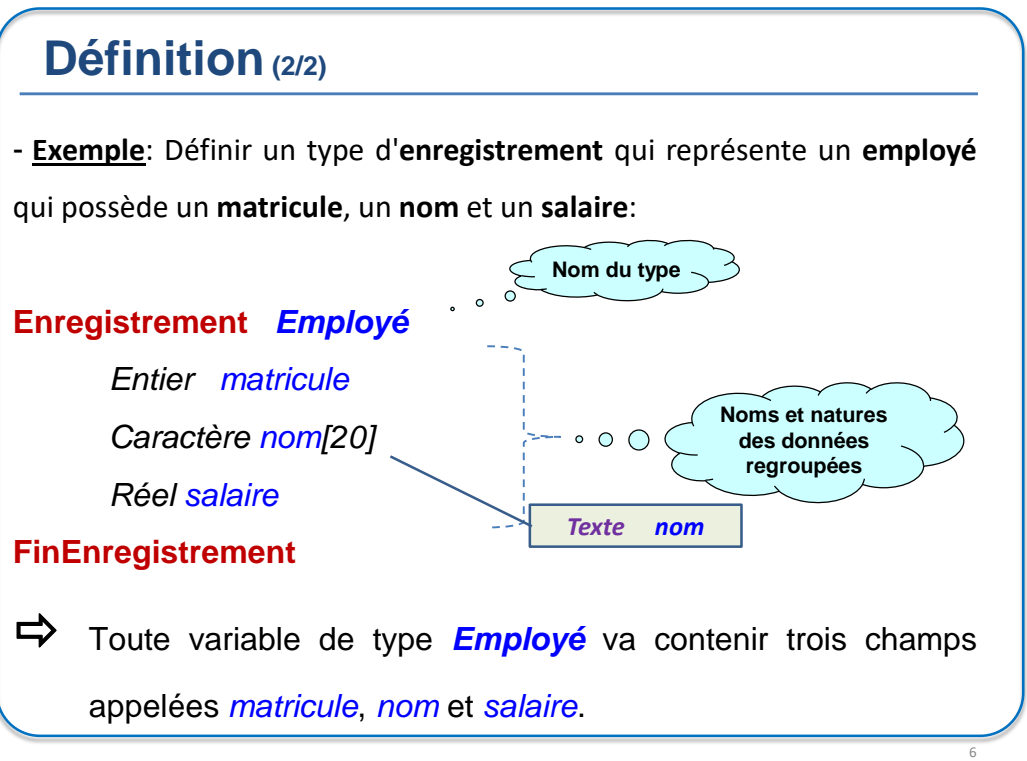

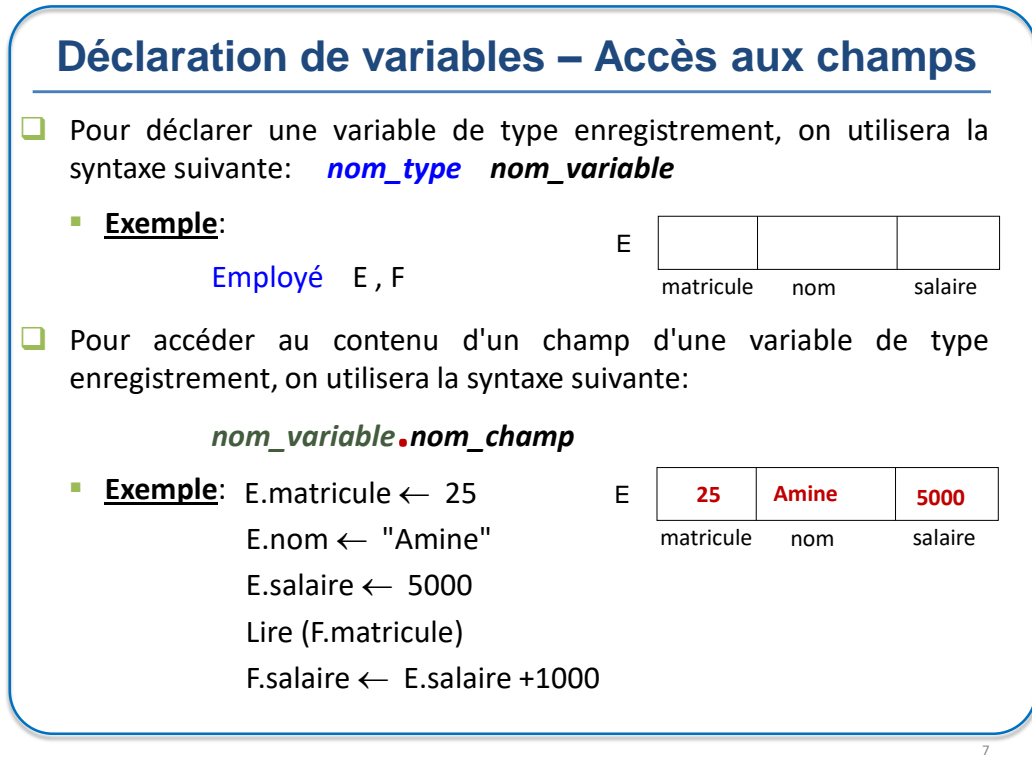

**Algorithmique\ N.EL FADDOULI**

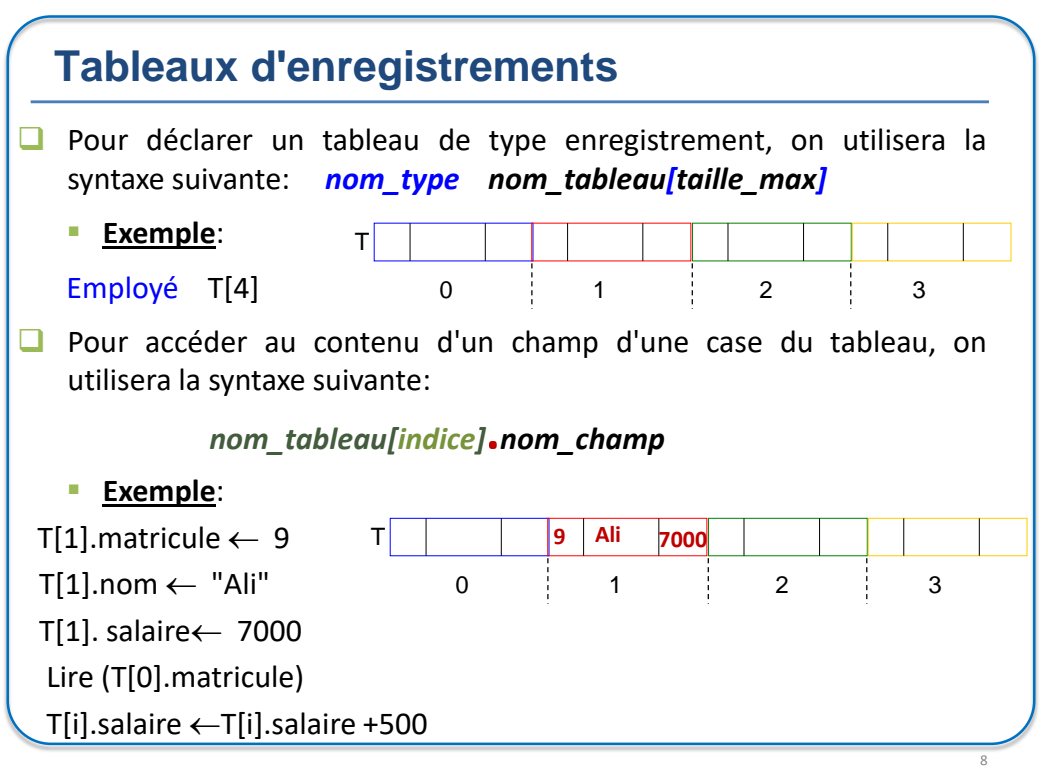

### **Exercices**

### **Exercice 1:**

- Définir un type d'enregistrement représentant un **compte** bancaire caractérisé par un **numéro**, le **CIN** du client et le **solde**.
- Ecrire un algorithme permettant de lire un tableau **T** de **N** comptes bancaires.
- Modifier l'algorithme pour lire le cin d'un client et déterminer le solde total de ses comptes
- Déterminer les numéros des comptes ayant le solde maximal *(un ou plusieurs)*

**Algorithmique\ N.EL FADDOULI**

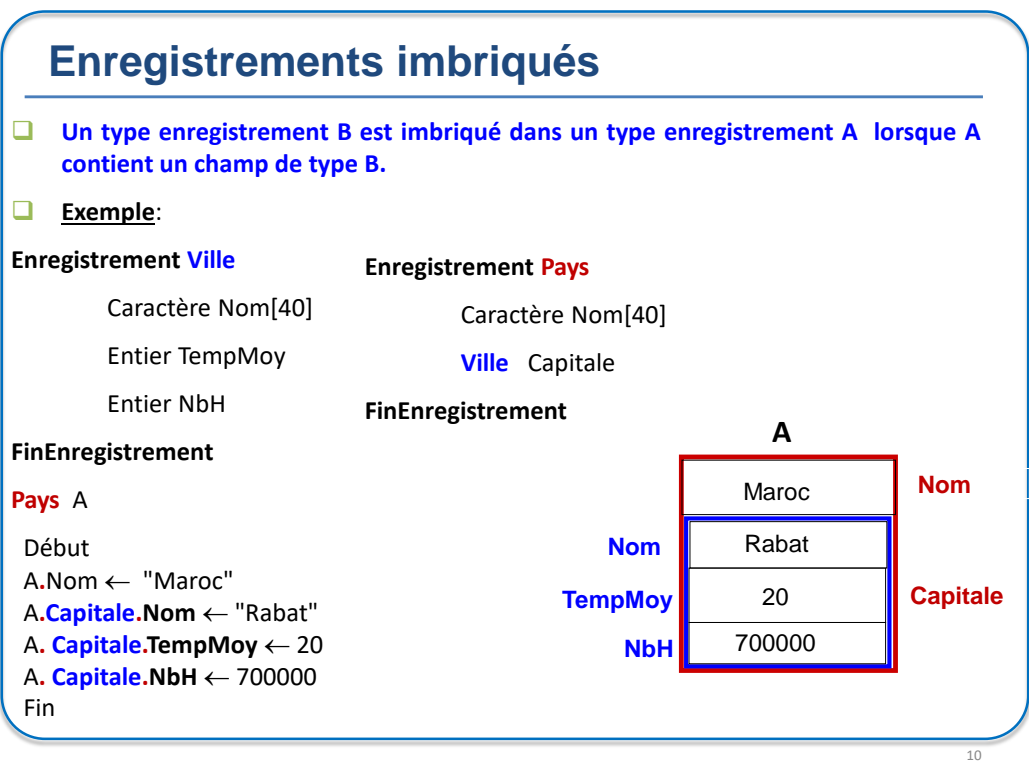

12

![](_page_5_Picture_459.jpeg)

**Algorithmique\ N.EL FADDOULI**

## **Exercices**

### **Exercice 3:**

- Définir un type d'enregistrement représentant un **Livre** caractérisé par un **code**, un **titre** et un **domaine**.
- Définir un type d'enregistrement représentant une **Bibliothèque** caractérisé par un **nom**, un tableau de livres **TL** et sa taille effective **NL**.
- Ecrire un algorithme permettant de:
- lire **une** bibliothèque **T**
- déterminer le nombre de livres dont le domaine est saisi au clavier.
- déterminer le domaine ayant le plus grand nombre de livre.